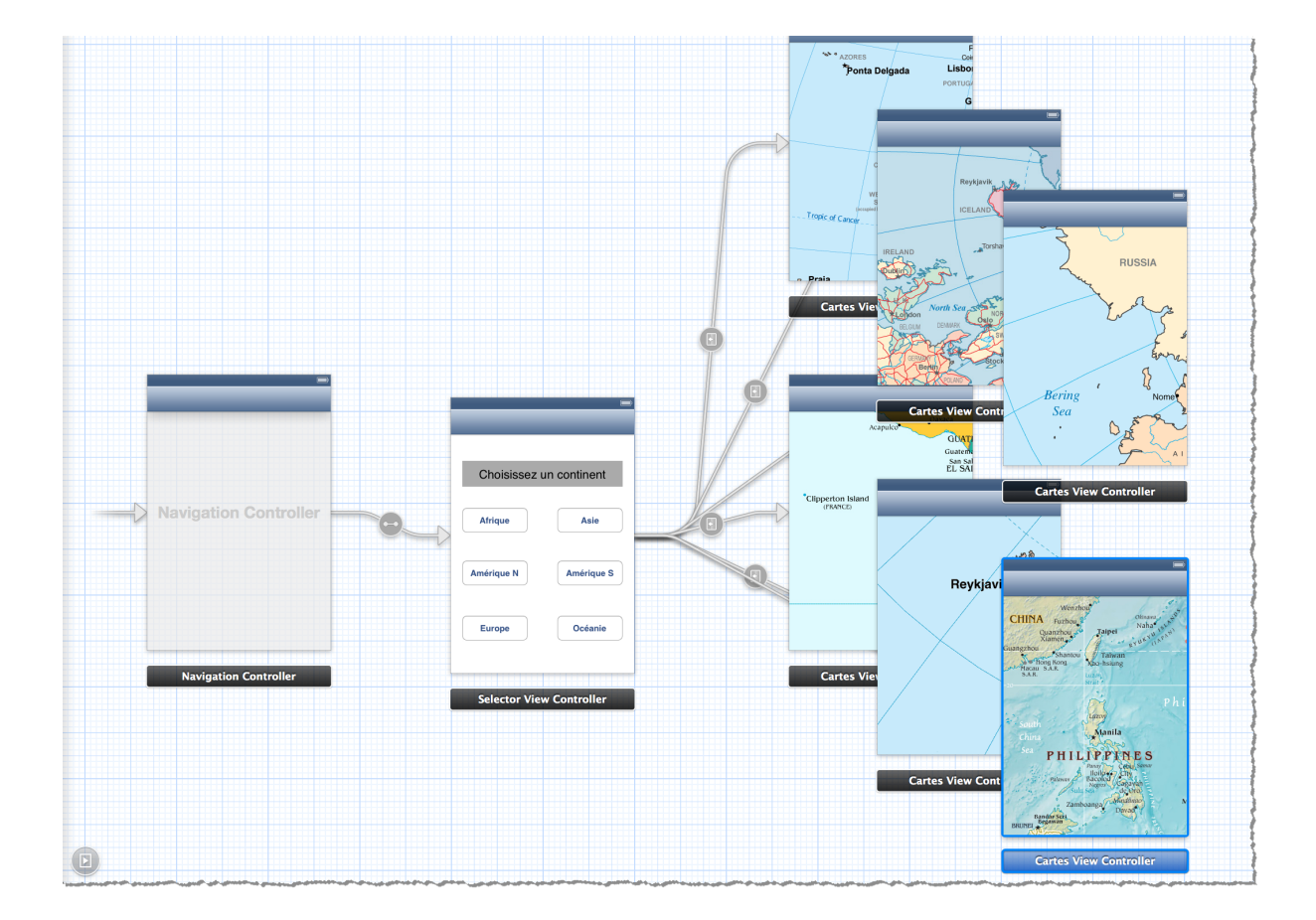

```
1: //
 2: // SelectorViewController.h
3: // Cartes
4: //
5: // Created by Gabriel Parriaux on 15.05.13.
 6: // Copyright (c) 2013 gymnase-de-morges. All rights reserved.
 7: //
8:
9: #import <UIKit/UIKit.h>
10:
11: @interface SelectorViewController : UIViewController
12:
13: @end
```

```
1: //
 2: // SelectorViewController.m
3: // Cartes
4: //
5: // Created by Gabriel Parriaux on 15.05.13.
6: // Copyright (c) 2013 gymnase-de-morges. All rights reserved.
7: //
 9: #import "SelectorViewController.h"
10: #import "CartesViewController.h"
14: @implementation SelectorViewController
```
16: @end

8:

11: 12: 13:

```
1: //
 2: // CartesViewController.h
3: // Cartes
4: //
5: // Created by Gabriel Parriaux on 15.05.13.
6: // Copyright (c) 2013 gymnase-de-morges. All rights reserved.
7: //
8:
9: #import <UIKit/UIKit.h>
10:
11: @interface CartesViewController : UIViewController
12:
13: @property (weak, nonatomic) IBOutlet UIScrollView *scrollView;
14: @property (nonatomic, strong) IBOutlet UIImageView *imageView;
15:
16: @end
```
1: *//*

```
2: // CartesViewController.m
 3: // Cartes
4: //
 5: // Created by Gabriel Parriaux on 15.05.13.
 6: // Copyright (c) 2013 gymnase-de-morges. All rights reserved.
7: //
8:
9: #import "CartesViewController.h"
10:
11: @interface CartesViewController () <UIScrollViewDelegate>
12:
13: @end
14:
15: @implementation CartesViewController
16:
17:
18: - (void)viewDidLoad
19: {
20: [super viewDidLoad];<br>21: // Do any additional
       21: // Do any additional setup after loading the view.
22:<br>23:
            23: // pour la gestion du scroll
24: self.scrollView.contentSize = self.imageView.image.size;
25:<br>26:
            26: // pour la gestion du zoom
27: self.scrollView.delegate = self;
28: self.scrollView.minimumZoomScale = .2;
29: self.scrollView.maximumZoomScale = 5;
30: 
31: }
32:
33: - (UIView *)viewForZoomingInScrollView:(UIScrollView *)scrollView
34: {<br>35:
        return self.imageView;
36: }
37:
38:
39: @end
```
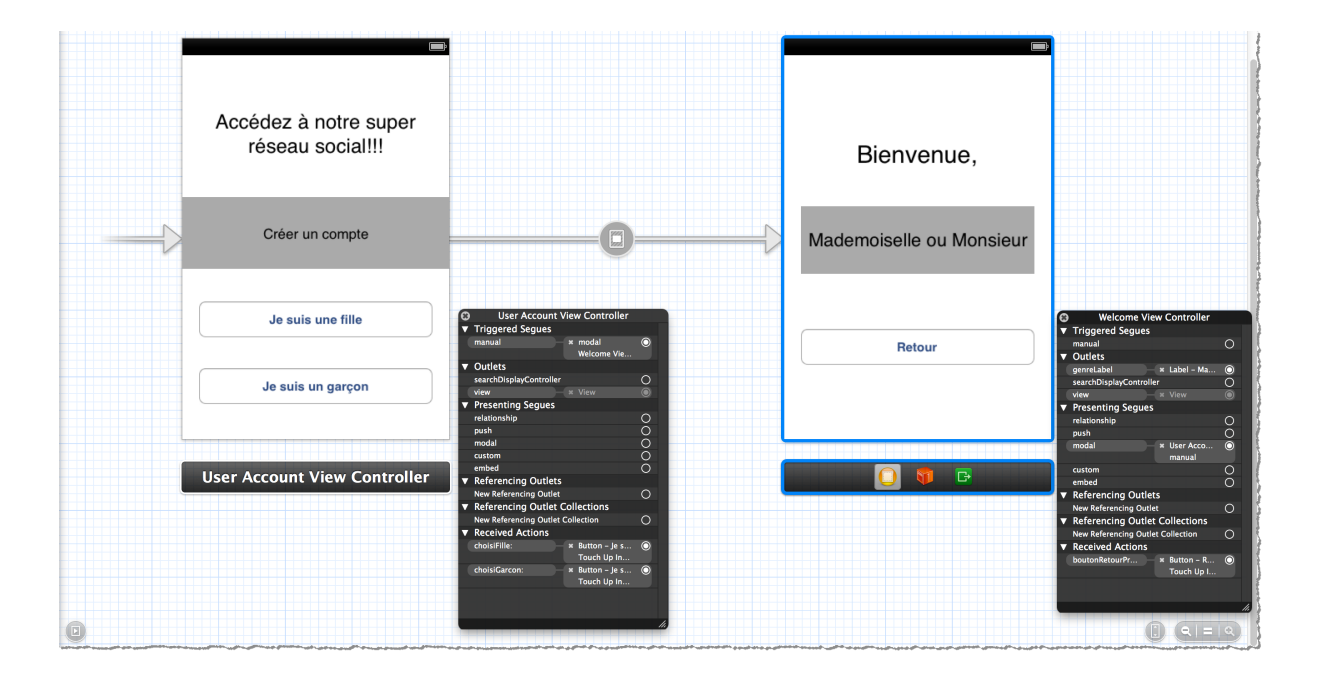

```
1: //
 2: // UserAccountViewController.h
3: // UserAccount
4: //
 5: // Created by Gabriel Parriaux on 15.05.13.
 6: // Copyright (c) 2013 gymnase-de-morges. All rights reserved.
7: //
8:
9: #import <UIKit/UIKit.h>
10:
11: @interface UserAccountViewController : UIViewController
12:
13: @end
```

```
1: //
2: // UserAccountViewController.m
3: // UserAccount
4: //
5: // Created by Gabriel Parriaux on 15.05.13.
6: // Copyright (c) 2013 gymnase-de-morges. All rights reserved.
7: //
8:
9: #import "UserAccountViewController.h"
10: #import "WelcomeViewController.h"
11:
12: @interface UserAccountViewController () <WelcomeViewControllerDelegate>
13:
14: @property (nonatomic, weak) NSString *genrePourWelcomeViewController;
15:
16: @end
17:
18: @implementation UserAccountViewController
19:
20: - (void)prepareForSegue:(UIStoryboardSegue *)segue sender:(id)sender
21: {
22: if ([segue.identifier isEqualToString:@"CreerCompte"]) {
           [segue.destinationViewController setGenre:self.genrePourWelcomeViewController];
24: [segue.destinationViewController setDelegate:self];
25: }
26: }
27:
28: - (IBAction)choisiFille:(id)sender
29: {<br>30:
       30: self.genrePourWelcomeViewController = @"Mademoiselle";
31: [self performSegueWithIdentifier:@"CreerCompte" sender:self];
32: }
33:
34: - (IBAction)choisiGarcon:(id)sender
35: {
36: self.genrePourWelcomeViewController = @"Monsieur";
37: [self performSegueWithIdentifier:@"CreerCompte" sender:self];
38: }
39:
40: - (void)utilisateurAPresseRetour:(WelcomeViewController *)welcomeViewController
41: {
42: [self dismissViewControllerAnimated:YES completion:nil];
43: }
44:
45: @end
```

```
1: //
 2: // WelcomeViewController.h
3: // UserAccount
4: //
5: // Created by Gabriel Parriaux on 15.05.13.
6: // Copyright (c) 2013 gymnase-de-morges. All rights reserved.
7: //
8:
9: #import <UIKit/UIKit.h>
10:
11: @protocol WelcomeViewControllerDelegate;
12:
13: @interface WelcomeViewController : UIViewController
14:
15: @property (weak, nonatomic) IBOutlet UILabel *genreLabel;
16: @property (weak, nonatomic) NSString *genre;
17: @property (nonatomic, weak) id <WelcomeViewControllerDelegate> delegate;
18:
19: @end
20:
21: @protocol WelcomeViewControllerDelegate
22:
23: - (void)utilisateurAPresseRetour:(WelcomeViewController *)welcomeViewController;
24:
25: @end
```

```
1: //
 2: // WelcomeViewController.m
3: // UserAccount
4: //
5: // Created by Gabriel Parriaux on 15.05.13.
 6: // Copyright (c) 2013 gymnase-de-morges. All rights reserved.
7: //
8:
9: #import "WelcomeViewController.h"
10:
11: @interface WelcomeViewController ()
12:
13: @end
14:
15: @implementation WelcomeViewController
16:
17: - (void)viewDidLoad
18: \{19:
       self.genreLabel.text = self.genre;
20: }
21:
22: - (IBAction)boutonRetourPresse:(id)sender
23: {
24: [self.delegate utilisateurAPresseRetour:self];
25: }
26:
27: @end
```